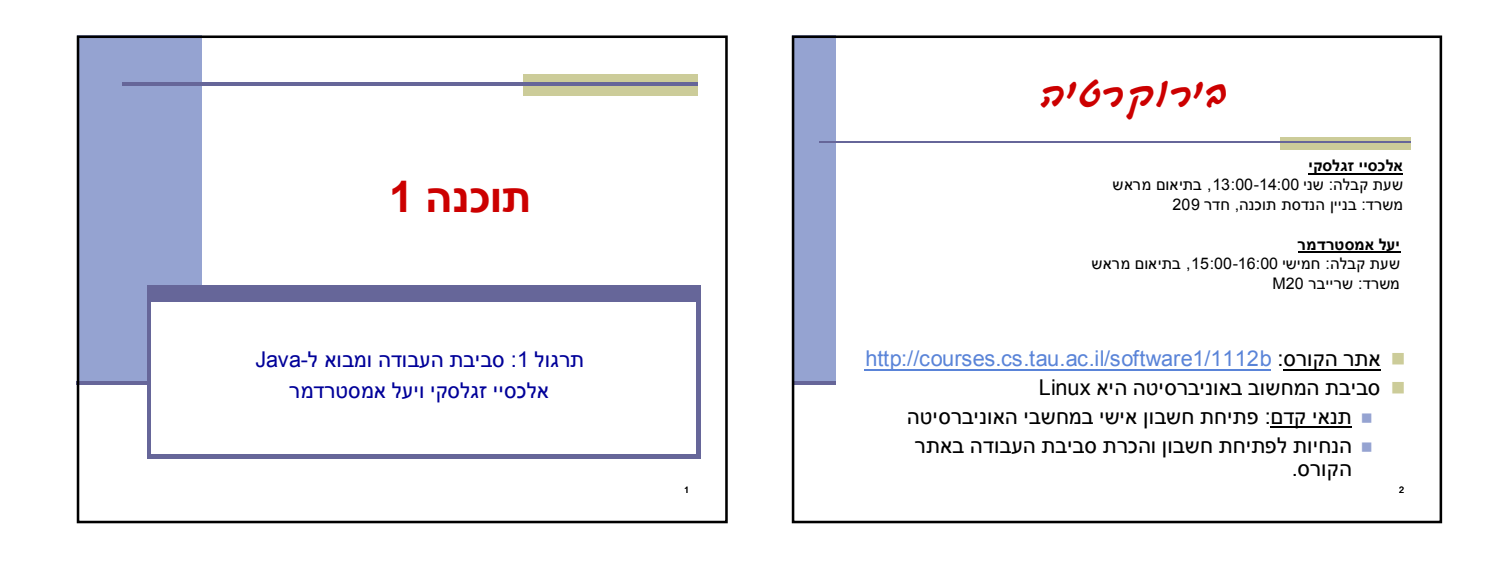

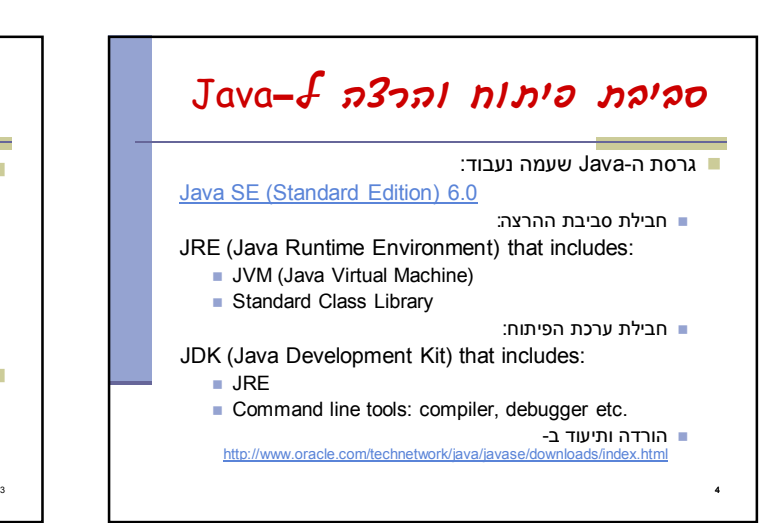

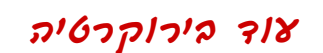

- נוהל הגשת תרגילים (פרטים מלאים באתר)
	- מועד ההגשה
	- שיטת חישוב הציון
	- הגשה באיחור
	- הגשה דרך ה- VirtaulTAU

## הגשת תרגיל מספר 1

- תאריך ההגשה נקבע לאחר תום השביתה
	- פרטים באתר

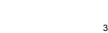

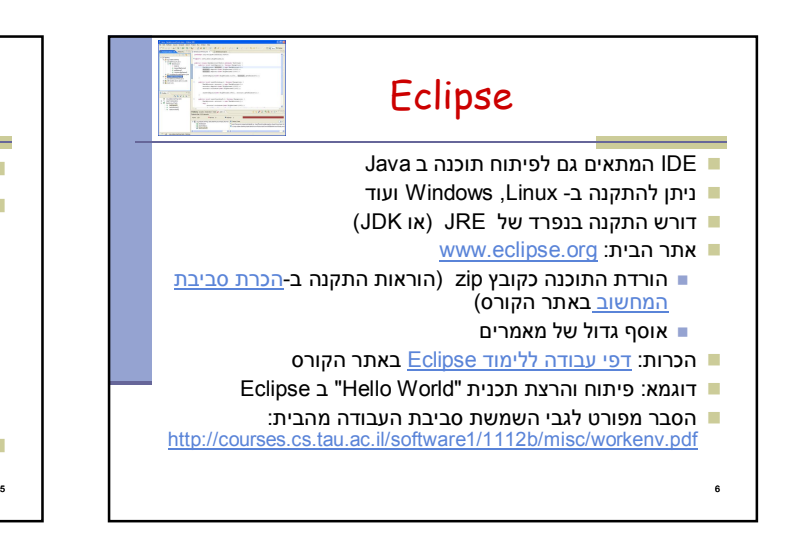

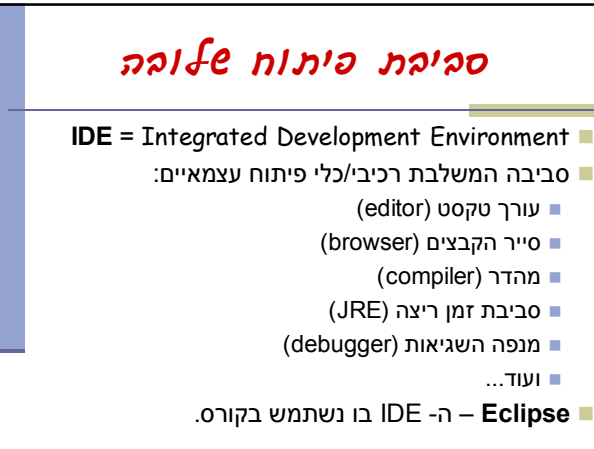

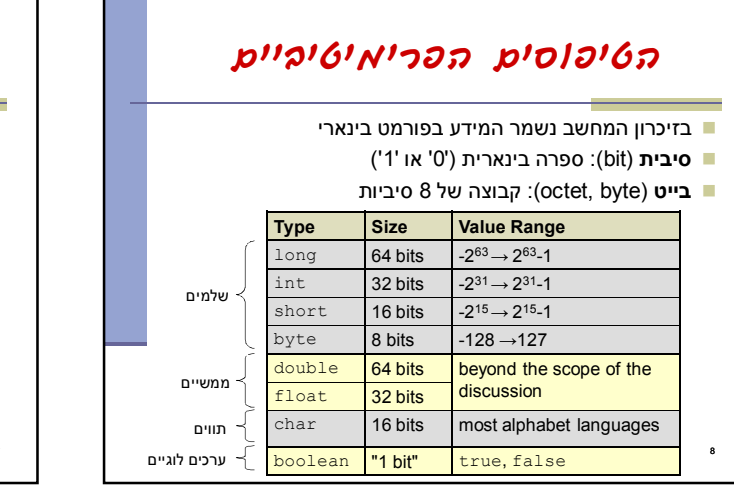

## טיפוסי השפה

- **טיפוסים יסודיים (פרימיטיביים)**: 8 טיפוסים מוגדרים בשפה שמיועדים להכיל ערכים פשוטים:
	- **byte, short, int, long** :שלמים מספרים
		- **float, double** :ממשיים מספרים
			- **char** :תווים

7

- ערכים בוליאנים: **boolean**
- **טיפוסי הפנייה**: טיפוסים מורכבים היכולים גם להכיל מידע וגם לספק שרותים (יוסבר בהמשך)
	- המתכנת יכול להגדיר טיפוסי הפנייה חדשים
	- דוגמאות מיוחדות: מחרוזות ומערכים
		-

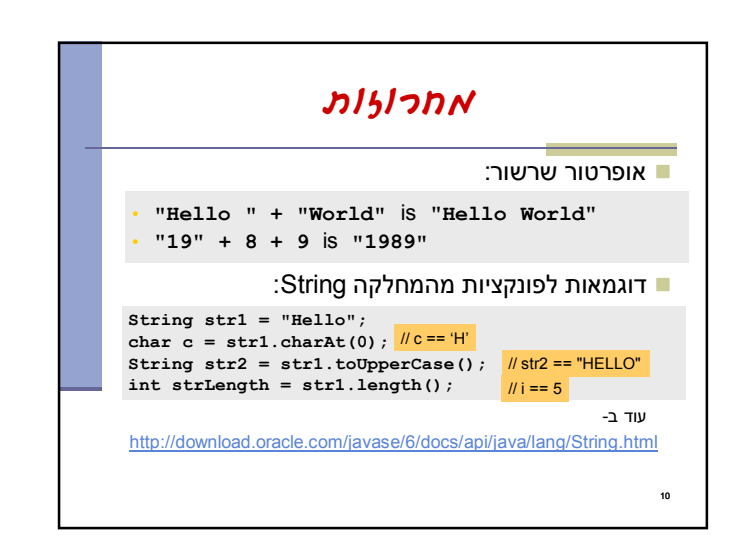

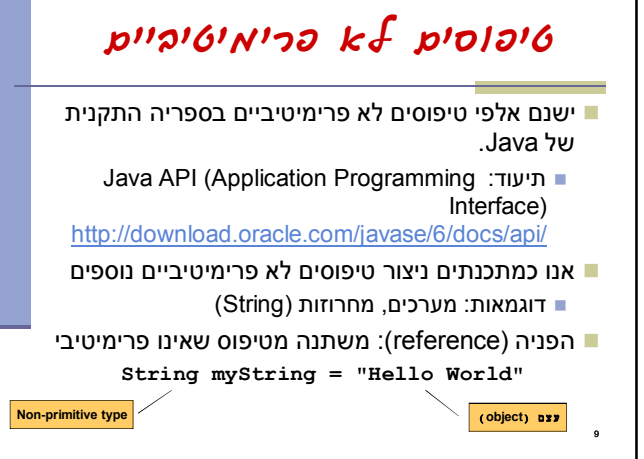

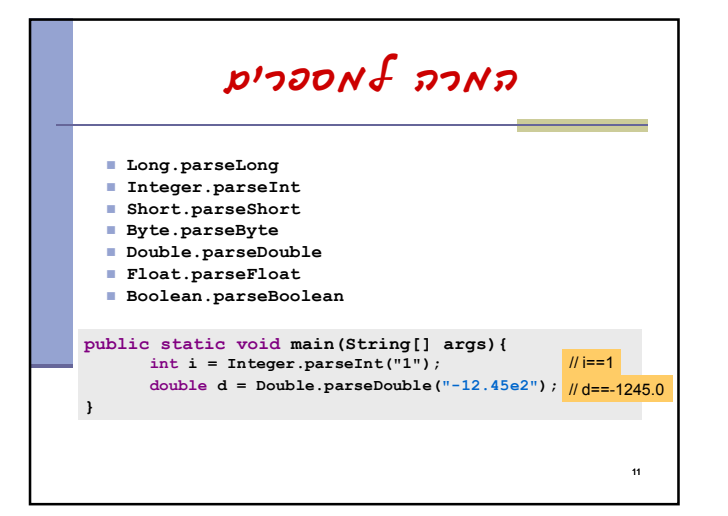

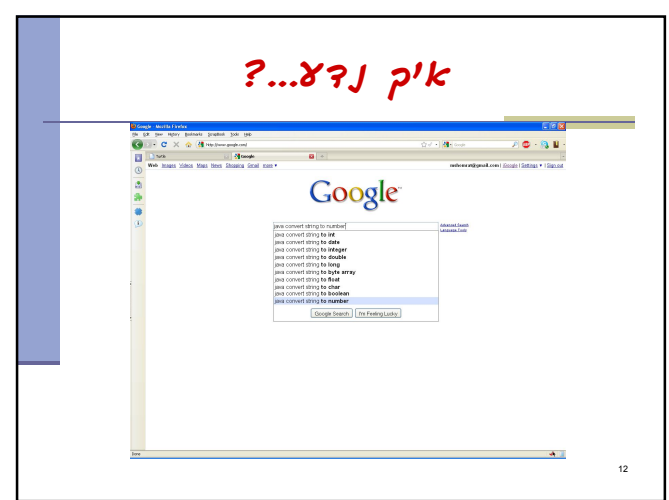

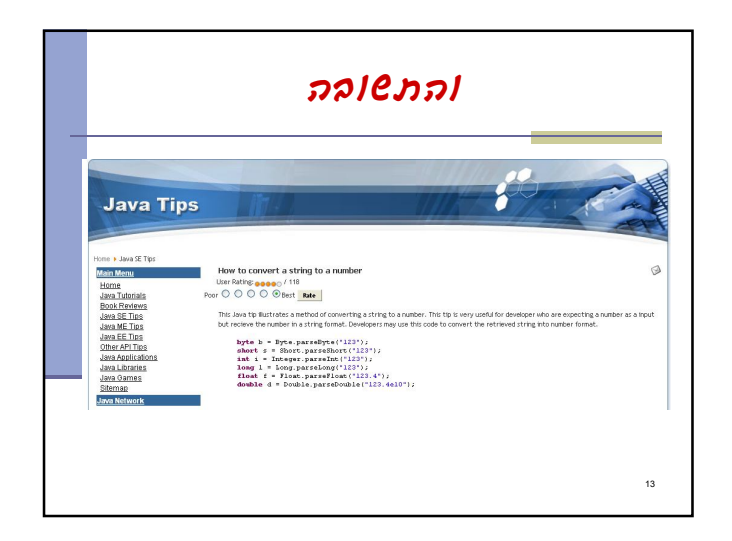

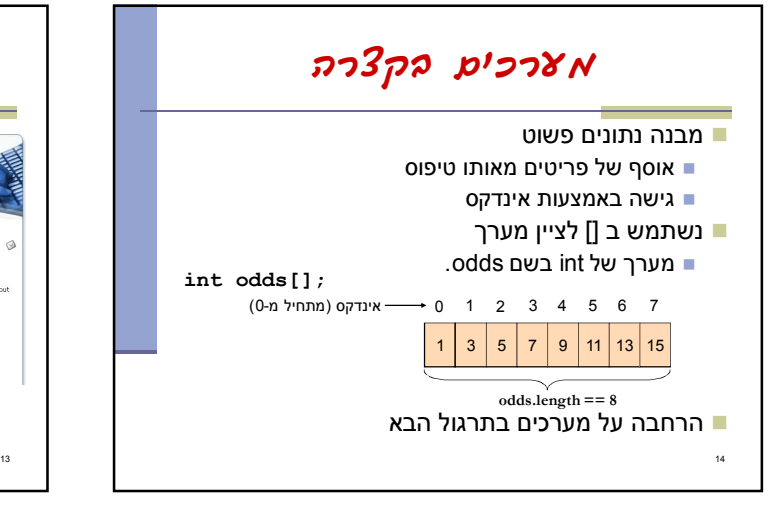

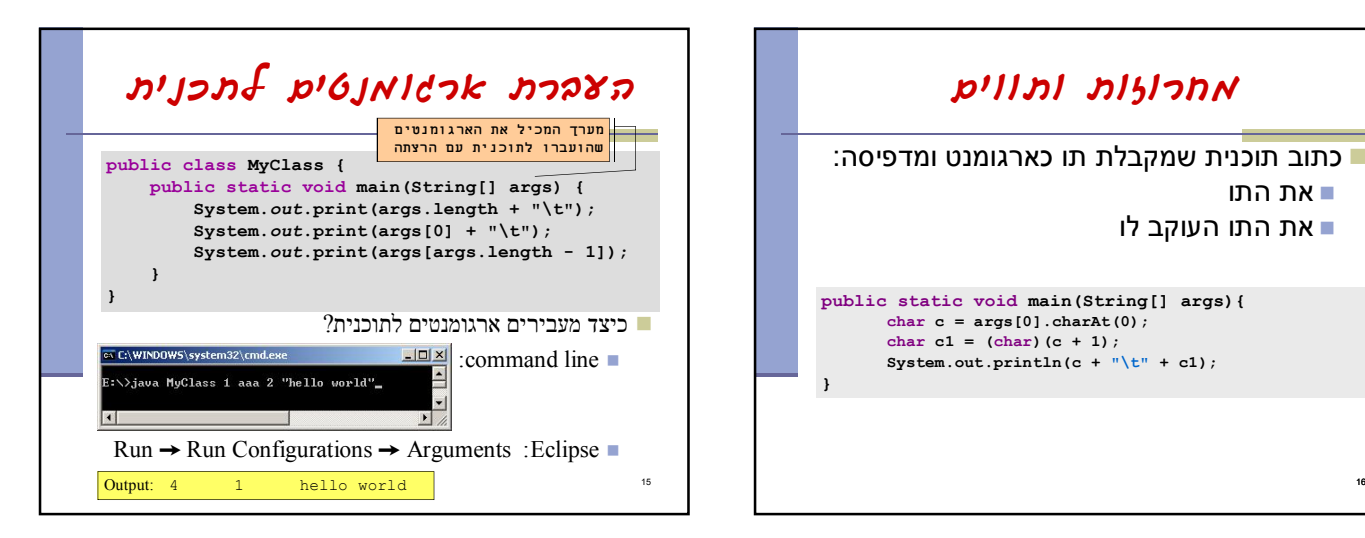

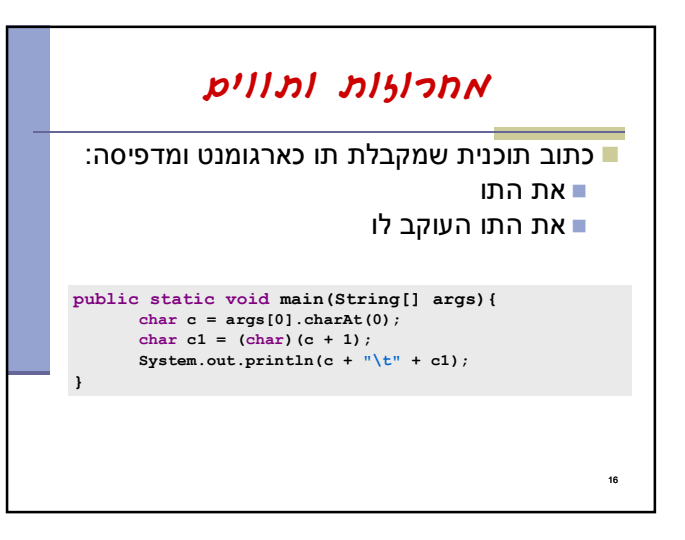

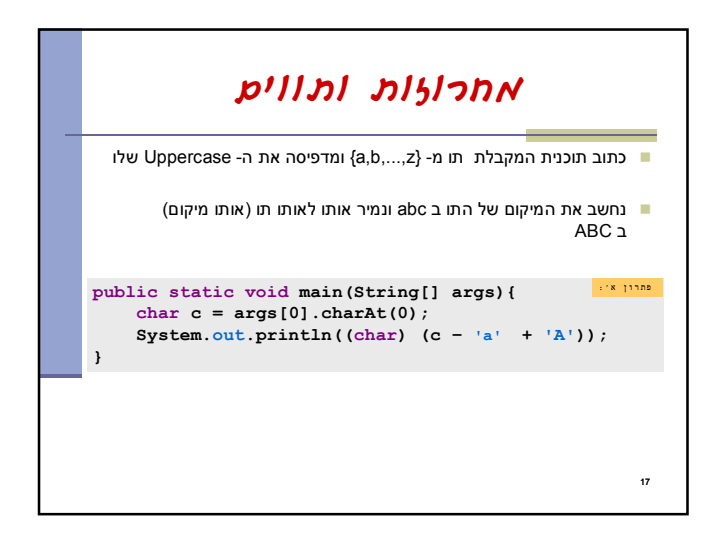

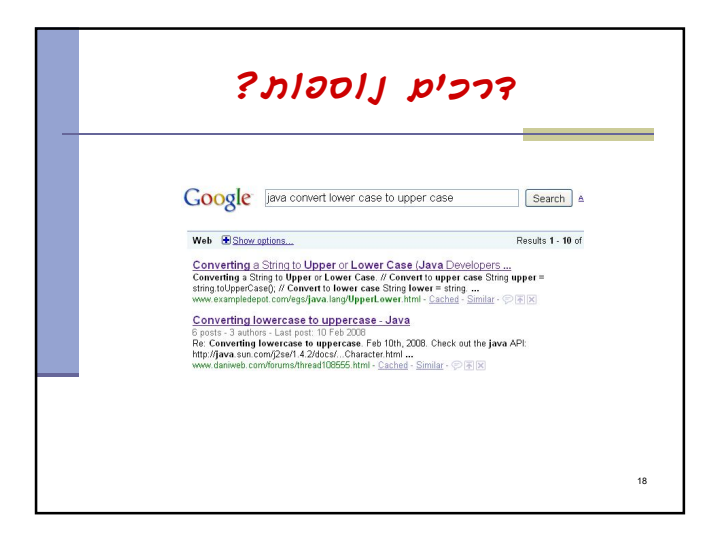

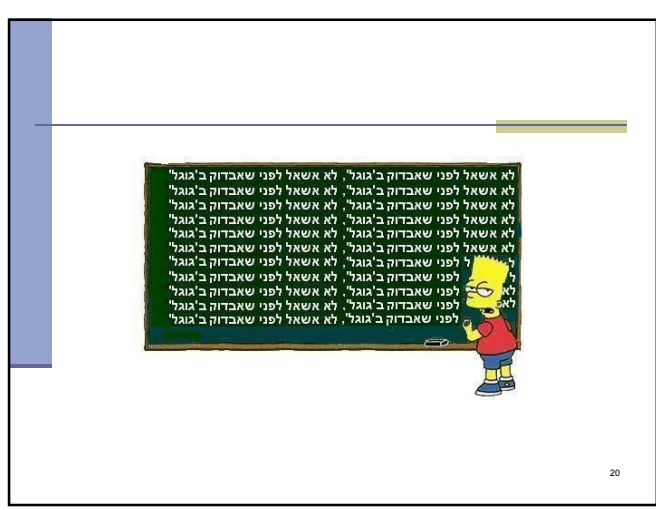

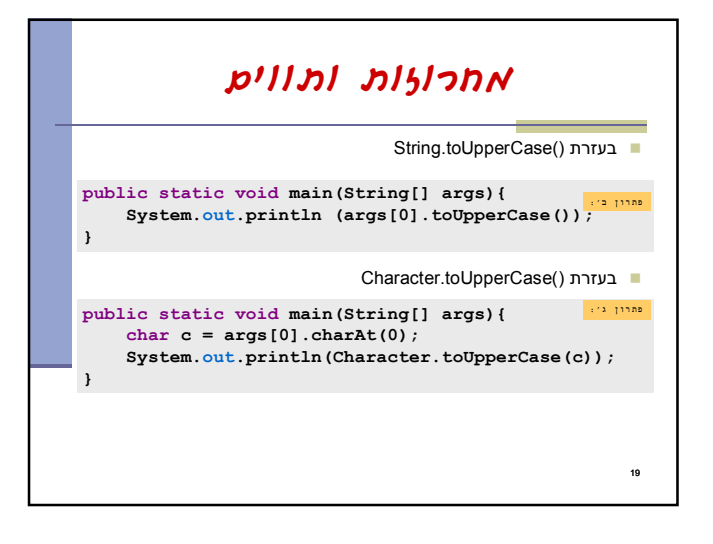

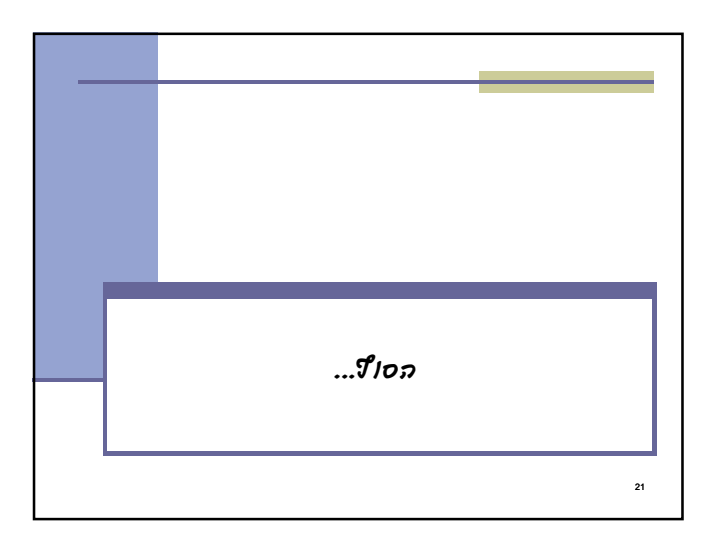